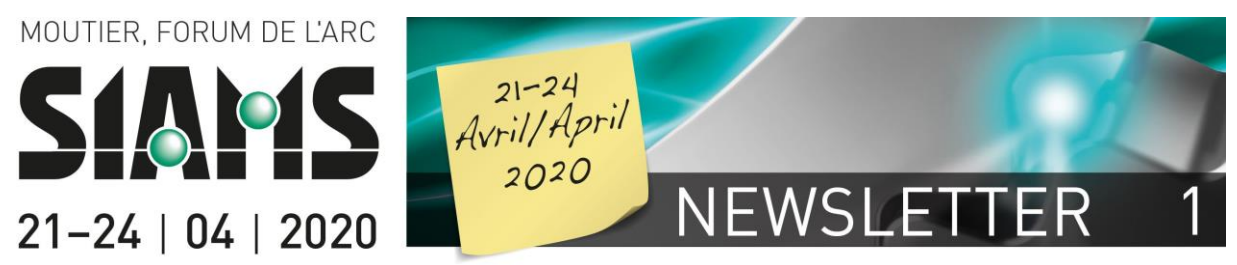

January 8th, 2019

## **The SIAMS Information Portal at Your Service**

Dear exhibitors

Maybe you saw the information? The SIAMS website and, in particular, the "information portal of microtechnology" has been completely updated to provide you with a better visibility outside the actual SIAMS periods as well. For exhibitors, publishing their news on the website is totally free of charge.

With this first newsletter dedicated to SIAMS 2020, we shall present its new features in detail.

## **First, let's look at some general elements.**

The homepage is soberer and the news better highlighted, and a special section for job offers has been added as well.

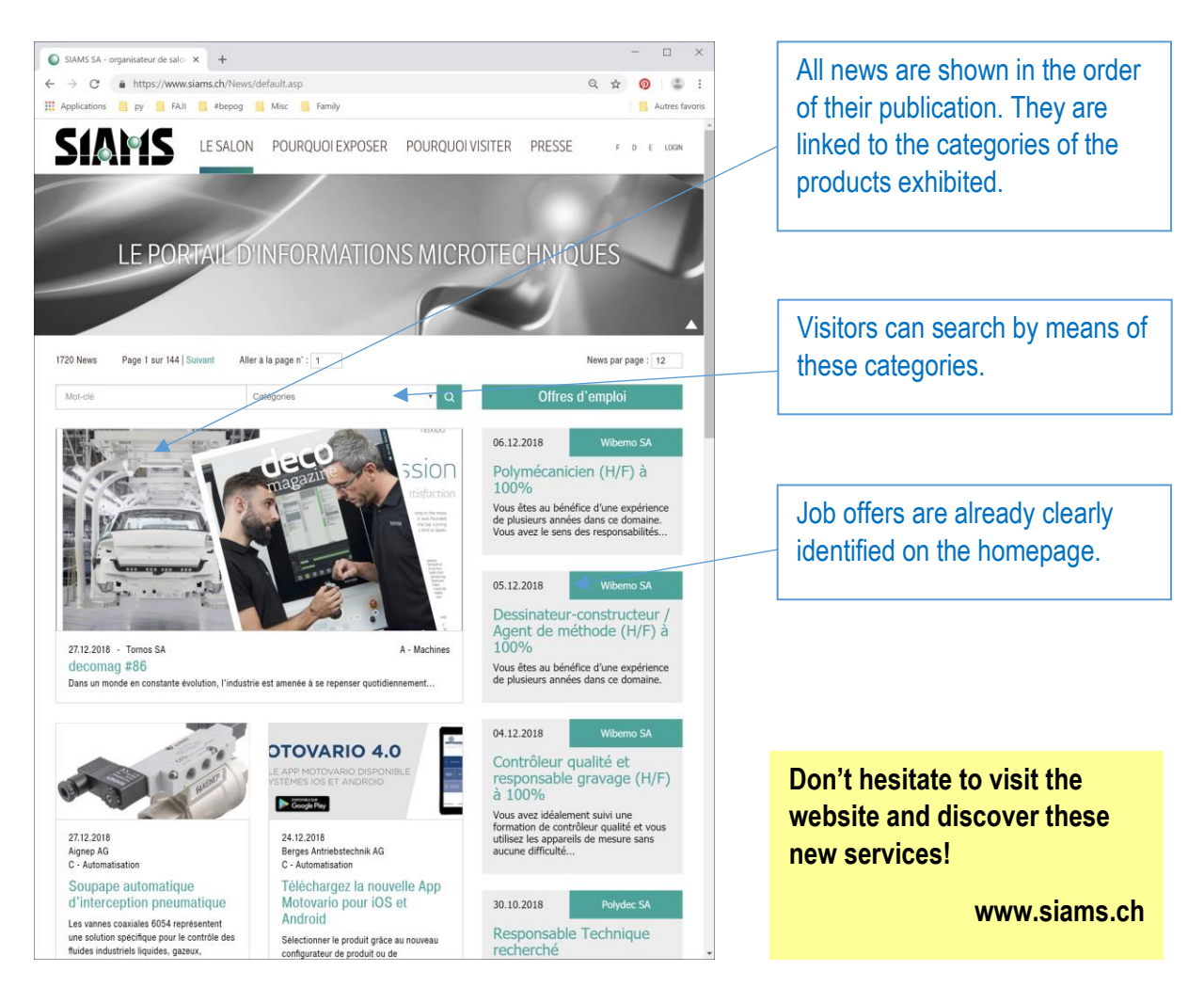

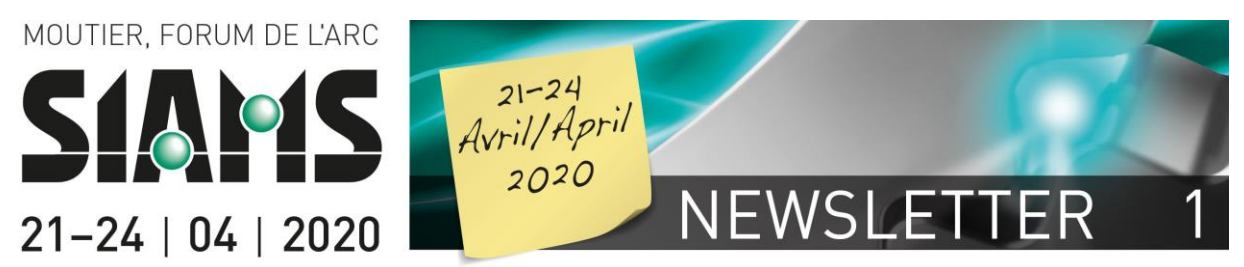

News are relayed on Twitter and access figures are constantly increasing. For **the SIAMS website, we are recording more than 3,500 views per month and for Twitter more than 14,000 views per month** at the end of December 2018.

Detail of a news item

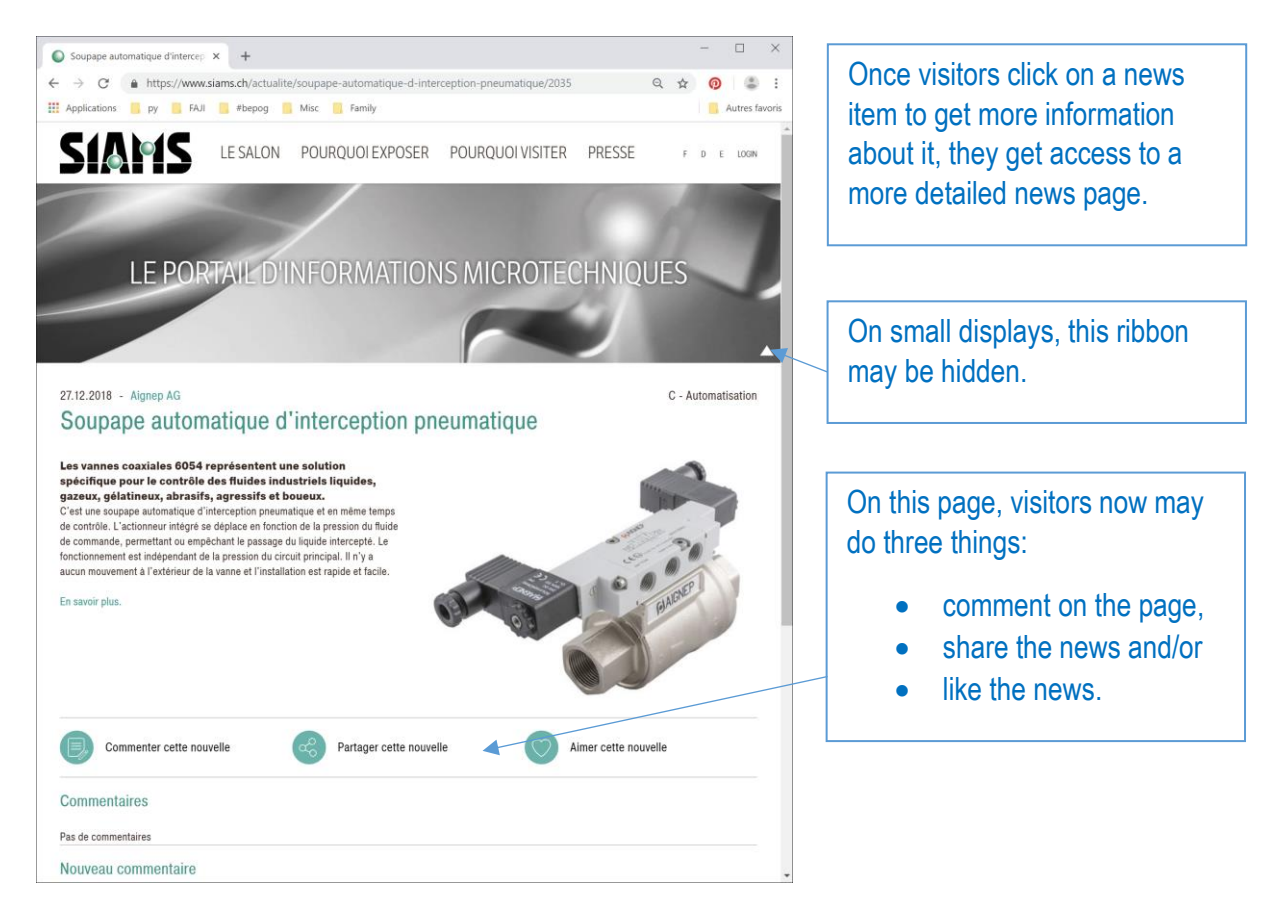

To date, **more than 1,700 news items** have been published on the site, either directly by exhibitors or by the SIAMS organizers.

The strength of this News system is that all published news are linked to the SIAMS exhibitors' database. Thus, when consulting information relating to an exhibitor, all the news history is immediately accessible to visitors to the site (see next page).

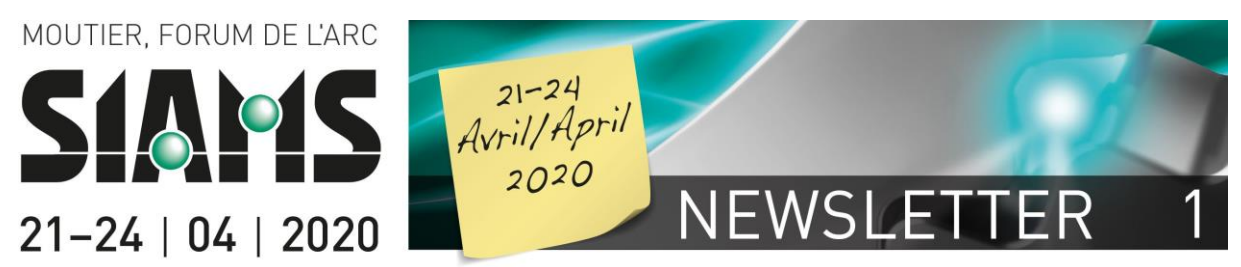

From the Exhibitors Directory, visitors have access to all of an exhibitor's database data published at the time of registration with SIAMS, but also to all news. This page can, therefore, be animated quite simply. With the news and logo, you have the opportunity to make it much more interesting for visitors.

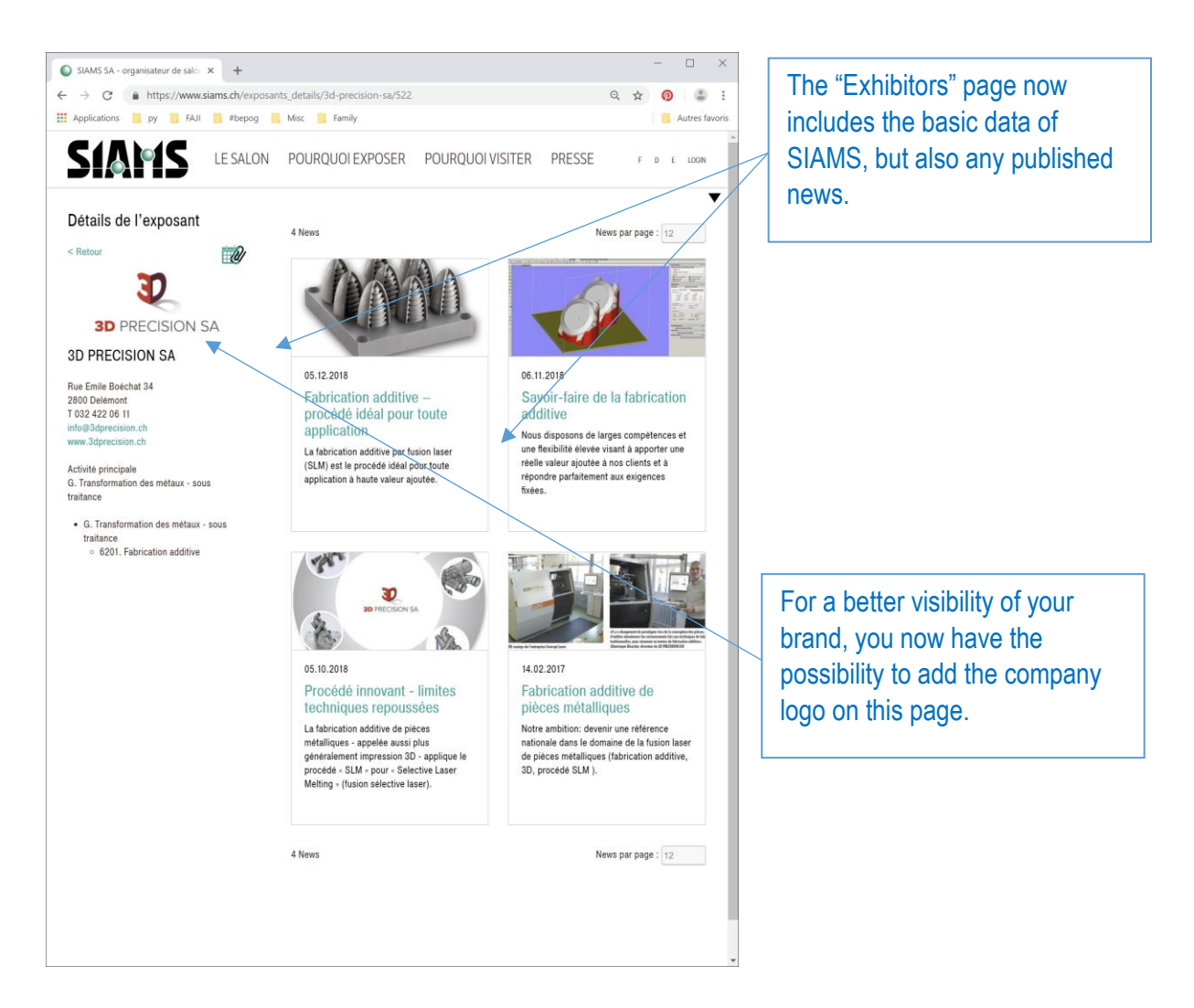

To allow this development, we have changed the design and the visible parts of the site, but the "engine" remains the same and you have access to these features simply by being an exhibitor. Let's look in detail at how the connection and publication is done.

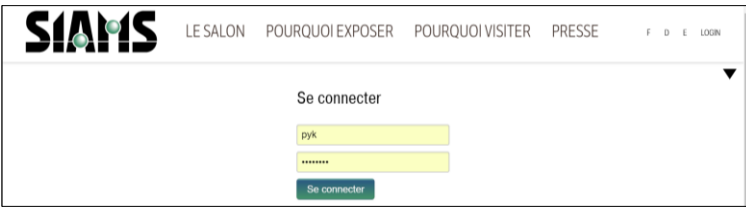

On the homepage, click on >Login and enter the user name and password (those used to register for SIAMS)

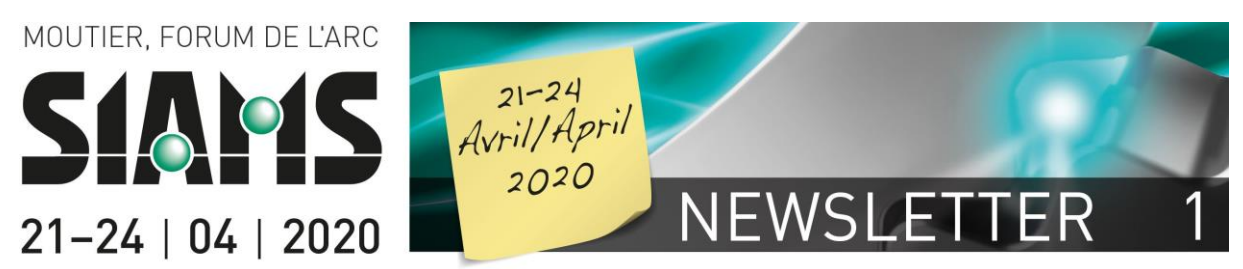

If you do not remember these, please do not hesitate to contact Laurence Roy (laurence roy@faji.ch).

Once on your admin page, you can easily access the registration and publication feature.

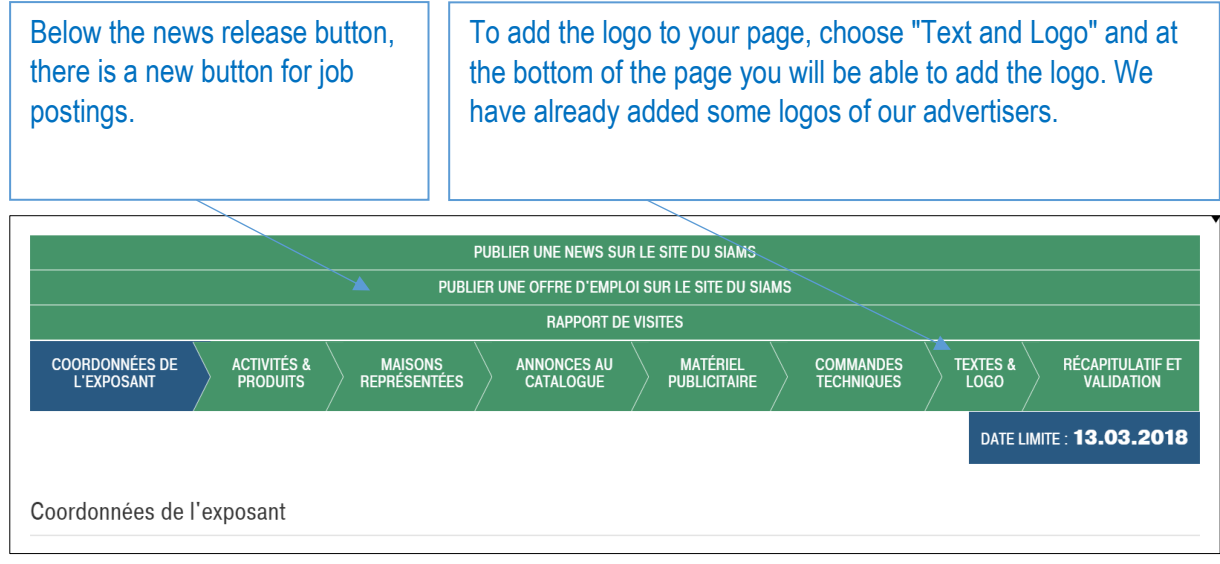

The SIAMS registration features are not being used at this time. The data shown are those of 2018.

For the details of publishing a news item by simple "copy/paste", there are no changes. You can always find the operating instructions on [https://www.siams.ch/documents/showFile.asp?ID=4340.](https://www.siams.ch/documents/showFile.asp?ID=4340)

We want your participation in SIAMS to "give you more" and the information portal is one of the tools at your disposal. **Feel free to take advantage of it!**

We remain at your disposal for any idea, question, or remark and look forward to helping you to promote your brands, products, and solutions in the world of microtechnology!

Looking forward to a next Newsletter, a trip with the SIAMS Club, or a contact, we send you our best regards and wish you another excellent year in 2019.

Pierre-Yves Kohler **Laurence Roy** CEO CUSTOMER CONTROLLER CONTROLLER CUSTOMER MANAGEMENT CUSTOMER MANAGEMENT CUSTOMER CUSTOMER CUSTOMER CUSTOMER